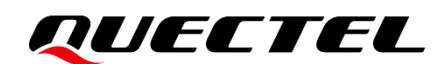

# **BG95&BG77&BG600L Series MQTT-SN Application Note**

### **LPWA Module Series**

Version: 1.0

Date: 2022-11-17

Status: Released

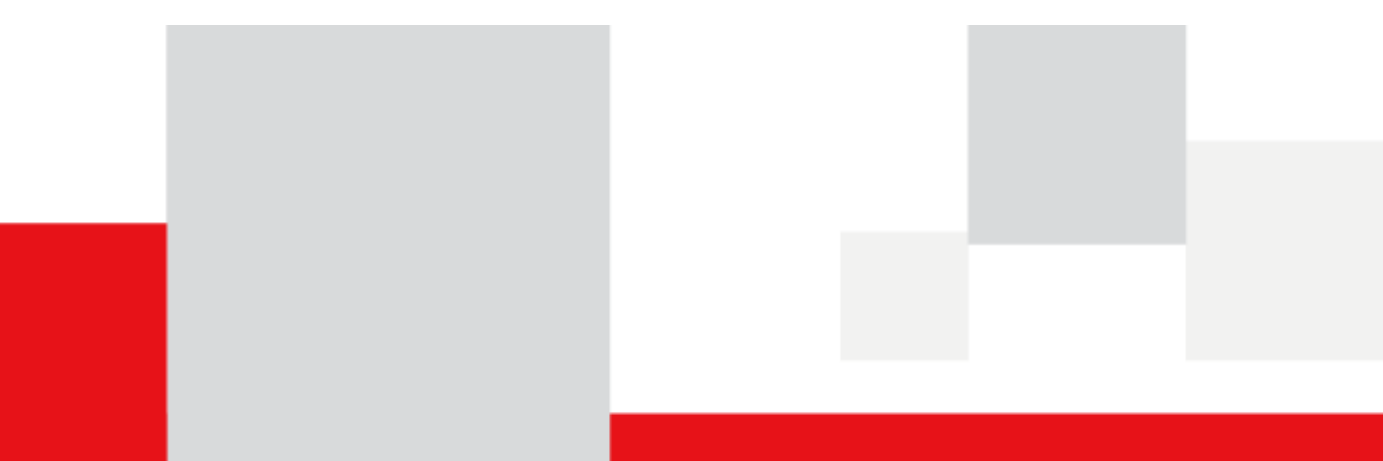

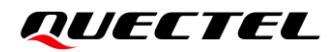

**At Quectel, our aim is to provide timely and comprehensive services to our customers. If you require any assistance, please contact our headquarters:**

**Quectel Wireless Solutions Co., Ltd.** 

Building 5, Shanghai Business Park Phase III (Area B), No.1016 Tianlin Road, Minhang District, Shanghai 200233, China Tel: +86 21 5108 6236 Email: [info@quectel.com](mailto:info@quectel.com)

**Or our local offices. For more information, please visit:**  [http://www.quectel.com/support/sales.htm.](http://www.quectel.com/support/sales.htm)

**For technical support, or to report documentation errors, please visit:**  [http://www.quectel.com/support/technical.htm.](http://www.quectel.com/support/technical.htm)

Or email us at: [support@quectel.com.](mailto:support@quectel.com)

# **Legal Notices**

We offer information as a service to you. The provided information is based on your requirements and we make every effort to ensure its quality. You agree that you are responsible for using independent analysis and evaluation in designing intended products, and we provide reference designs for illustrative purposes only. Before using any hardware, software or service guided by this document, please read this notice carefully. Even though we employ commercially reasonable efforts to provide the best possible experience, you hereby acknowledge and agree that this document and related services hereunder are provided to you on an "as available" basis. We may revise or restate this document from time to time at our sole discretion without any prior notice to you.

# **Use and Disclosure Restrictions**

#### **License Agreements**

Documents and information provided by us shall be kept confidential, unless specific permission is granted. They shall not be accessed or used for any purpose except as expressly provided herein.

### **Copyright**

Our and third-party products hereunder may contain copyrighted material. Such copyrighted material shall not be copied, reproduced, distributed, merged, published, translated, or modified without prior written consent. We and the third party have exclusive rights over copyrighted material. No license shall be granted or conveyed under any patents, copyrights, trademarks, or service mark rights. To avoid ambiguities, purchasing in any form cannot be deemed as granting a license other than the normal nonexclusive, royalty-free license to use the material. We reserve the right to take legal action for noncompliance with abovementioned requirements, unauthorized use, or other illegal or malicious use of the material.

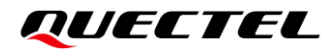

### **Trademarks**

Except as otherwise set forth herein, nothing in this document shall be construed as conferring any rights to use any trademark, trade name or name, abbreviation, or counterfeit product thereof owned by Quectel or any third party in advertising, publicity, or other aspects.

### **Third-Party Rights**

This document may refer to hardware, software and/or documentation owned by one or more third parties ("third-party materials"). Use of such third-party materials shall be governed by all restrictions and obligations applicable thereto.

We make no warranty or representation, either express or implied, regarding the third-party materials, including but not limited to any implied or statutory, warranties of merchantability or fitness for a particular purpose, quiet enjoyment, system integration, information accuracy, and non-infringement of any thirdparty intellectual property rights with regard to the licensed technology or use thereof. Nothing herein constitutes a representation or warranty by us to either develop, enhance, modify, distribute, market, sell, offer for sale, or otherwise maintain production of any our products or any other hardware, software, device, tool, information, or product. We moreover disclaim any and all warranties arising from the course of dealing or usage of trade.

# **Privacy Policy**

To implement module functionality, certain device data are uploaded to Quectel's or third-party's servers, including carriers, chipset suppliers or customer-designated servers. Quectel, strictly abiding by the relevant laws and regulations, shall retain, use, disclose or otherwise process relevant data for the purpose of performing the service only or as permitted by applicable laws. Before data interaction with third parties, please be informed of their privacy and data security policy.

# **Disclaimer**

- a) We acknowledge no liability for any injury or damage arising from the reliance upon the information.
- b) We shall bear no liability resulting from any inaccuracies or omissions, or from the use of the information contained herein.
- c) While we have made every effort to ensure that the functions and features under development are free from errors, it is possible that they could contain errors, inaccuracies, and omissions. Unless otherwise provided by valid agreement, we make no warranties of any kind, either implied or express, and exclude all liability for any loss or damage suffered in connection with the use of features and functions under development, to the maximum extent permitted by law, regardless of whether such loss or damage may have been foreseeable.
- d) We are not responsible for the accessibility, safety, accuracy, availability, legality, or completeness of information, advertising, commercial offers, products, services, and materials on third-party websites and third-party resources.

#### *Copyright © Quectel Wireless Solutions Co., Ltd. 2022. All rights reserved*

# <span id="page-3-0"></span>**About the Document**

# **Revision History**

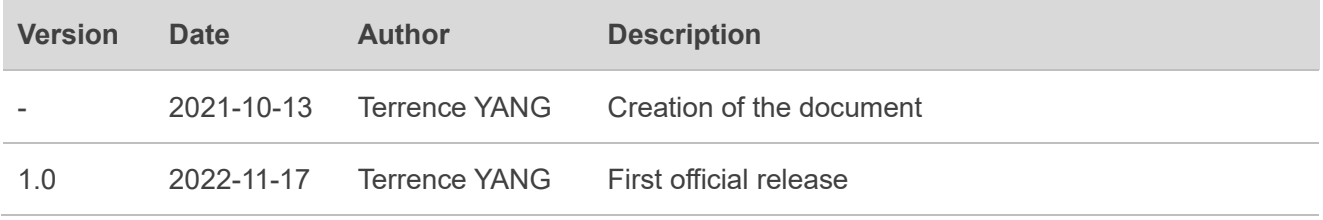

### <span id="page-4-0"></span>**Contents**

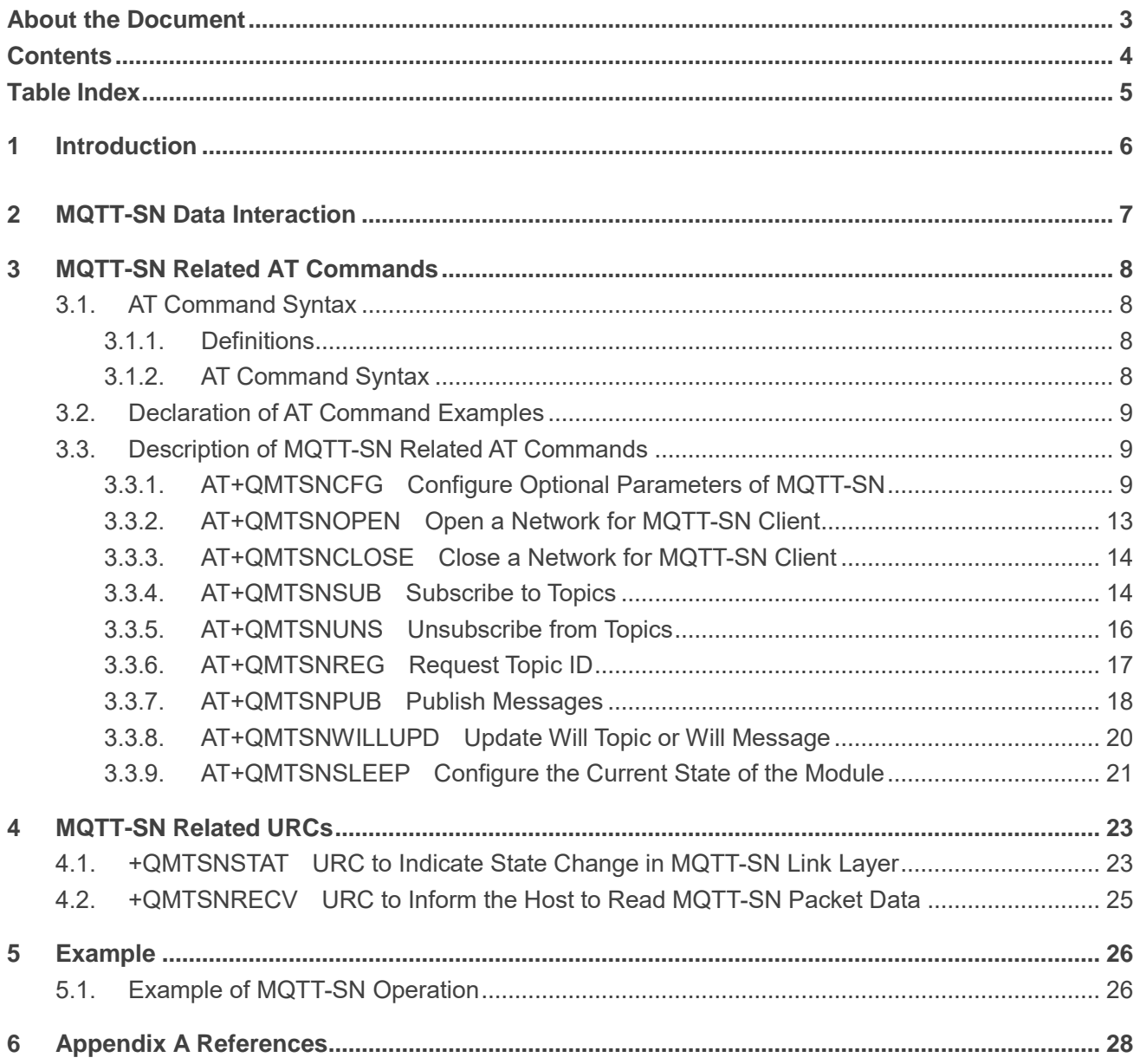

## <span id="page-5-0"></span>**Table Index**

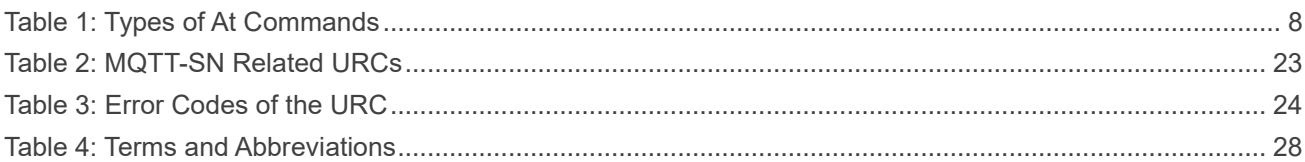

# <span id="page-6-0"></span>**1 Introduction**

MQTT-SN is a publish/subscribe messaging protocol for wireless sensor networks (WSNs), with the aim of extending the MQTT protocol beyond the reach of TCP/IP infrastructure for sensor and actuator solutions.

This document mainly introduces how to use the MQTT-SN function of Quectel BG95 series, BG77 and BG600L-M3 modules through AT commands.

# <span id="page-7-0"></span>**2 MQTT-SN Data Interaction**

This chapter gives the data interaction mechanism of MQTT-SN function.

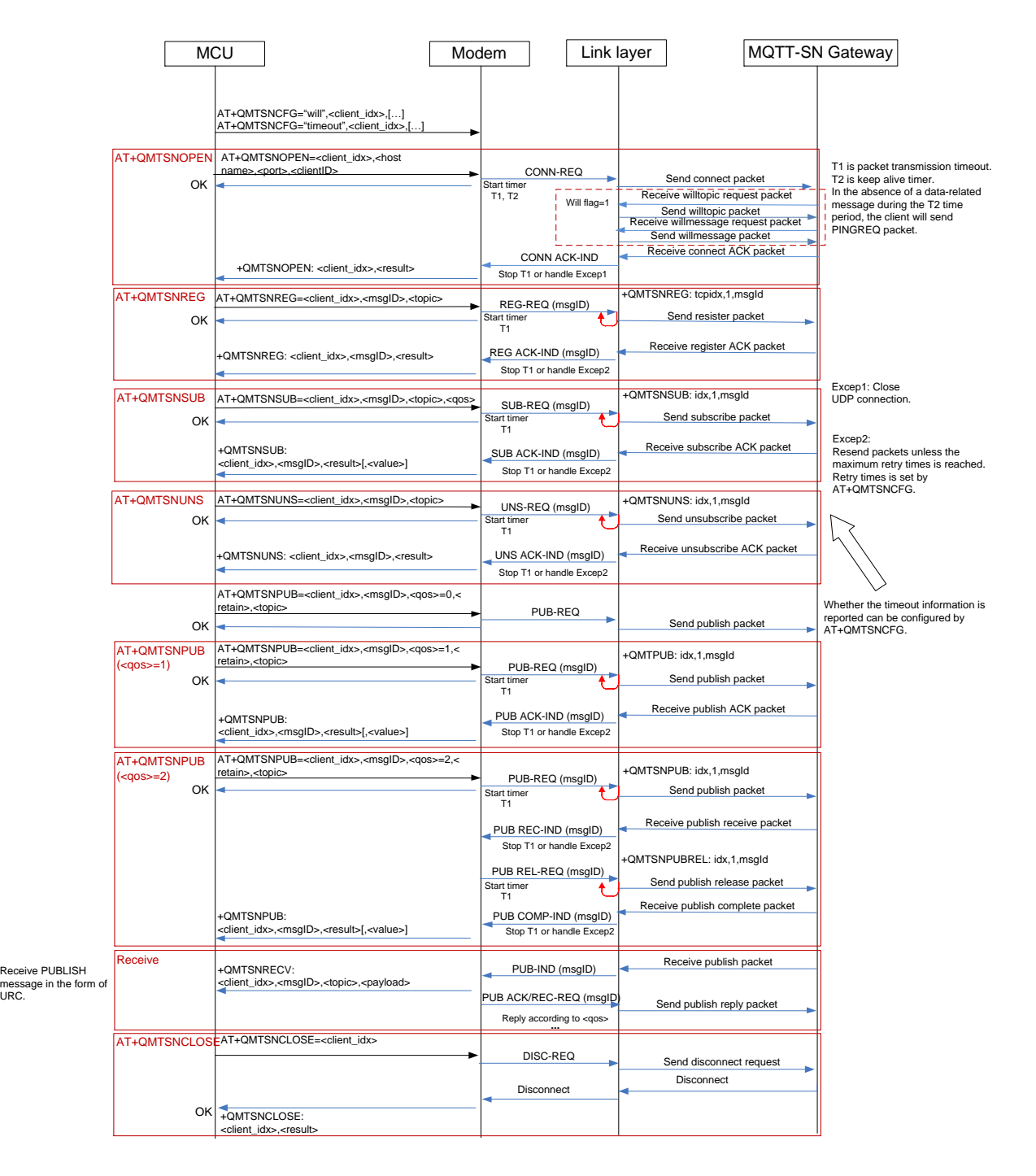

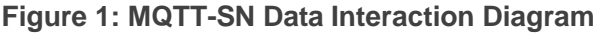

# <span id="page-8-0"></span>**3 MQTT-SN Related AT Commands**

This chapter presents the AT commands for operating MQTT-SN function.

## <span id="page-8-1"></span>**3.1. AT Command Syntax**

#### <span id="page-8-2"></span>**3.1.1. Definitions**

- ⚫ **<CR>** Carriage return character.
- ⚫ **<LF>** Line feed character.
- ⚫ **<...>** Parameter name. Angle brackets do not appear on the command line.
- [...] Optional parameter of a command or an optional part of TA information response. Square brackets do not appear on the command line. When an optional parameter is not given in a command, the new value equals its previous value or the default settings, unless otherwise specified.
- ⚫ **Underline** Default setting of a parameter.

#### <span id="page-8-3"></span>**3.1.2. AT Command Syntax**

All command lines must start with AT or at and end with **<CR>**. Information responses and result codes always start and end with a carriage return character and a line feed character: <CR><LF><response><CR><LF>. In tables presenting commands and responses throughout this document, only the commands and responses are presented, and **<CR>** and **<LF>** are deliberately omitted.

#### <span id="page-8-4"></span>**Table 1: Types of AT Commands**

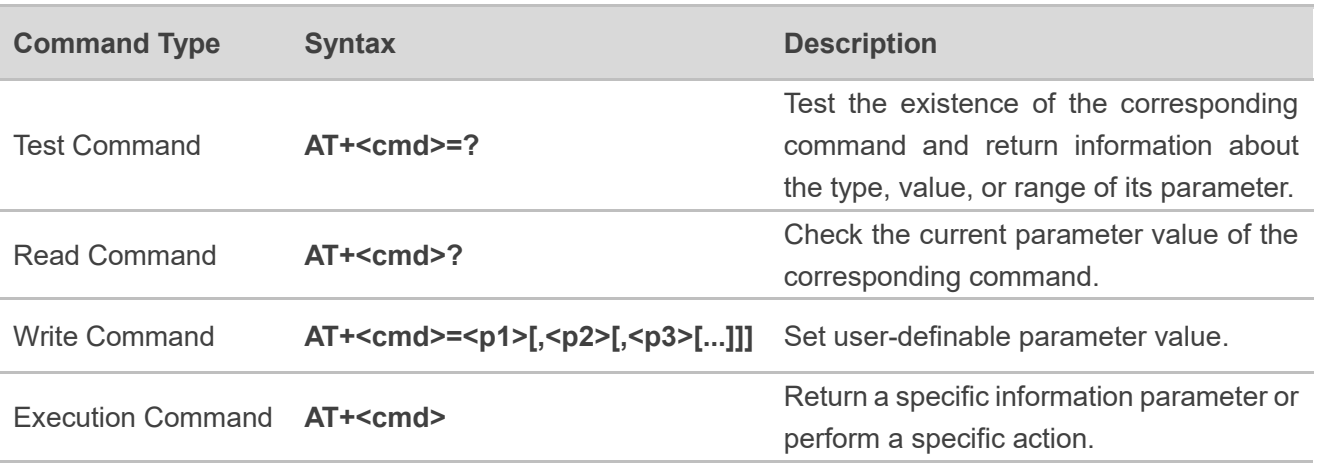

## <span id="page-9-0"></span>**3.2. Declaration of AT Command Examples**

The AT command examples in this document are provided to help you learn about the use of the AT commands introduced herein. The examples, however, should not be taken as Quectel's recommendations or suggestions about how to design a program flow or what status to set the module into. Sometimes multiple examples may be provided for one AT command. However, this does not mean that there is a correlation among these examples, or that they should be executed in a given sequence.

### <span id="page-9-1"></span>**3.3. Description of MQTT-SN Related AT Commands**

#### <span id="page-9-2"></span>**3.3.1. AT+QMTSNCFG Configure Optional Parameters of MQTT-SN**

This command configures optional parameters of MQTT-SN.

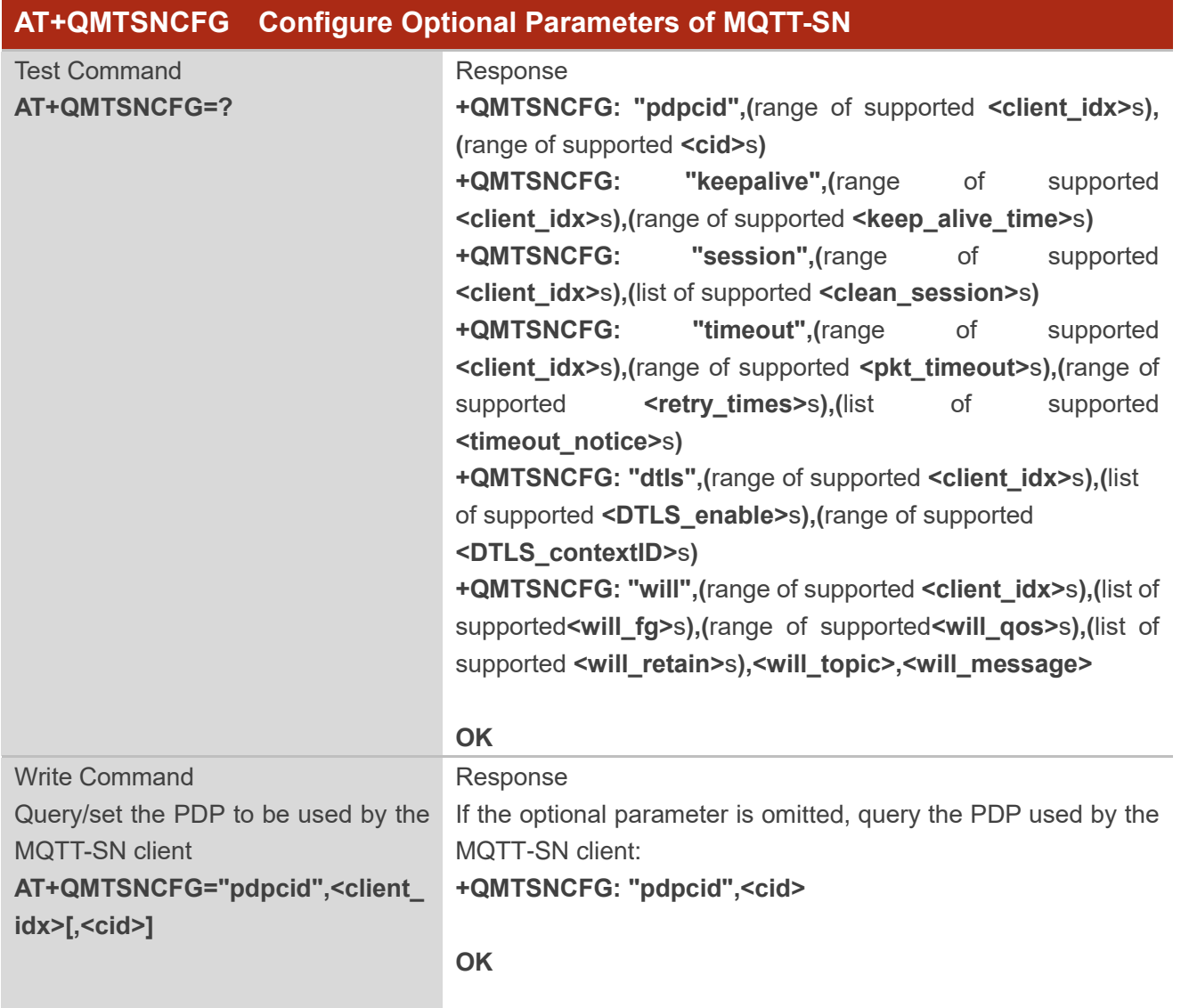

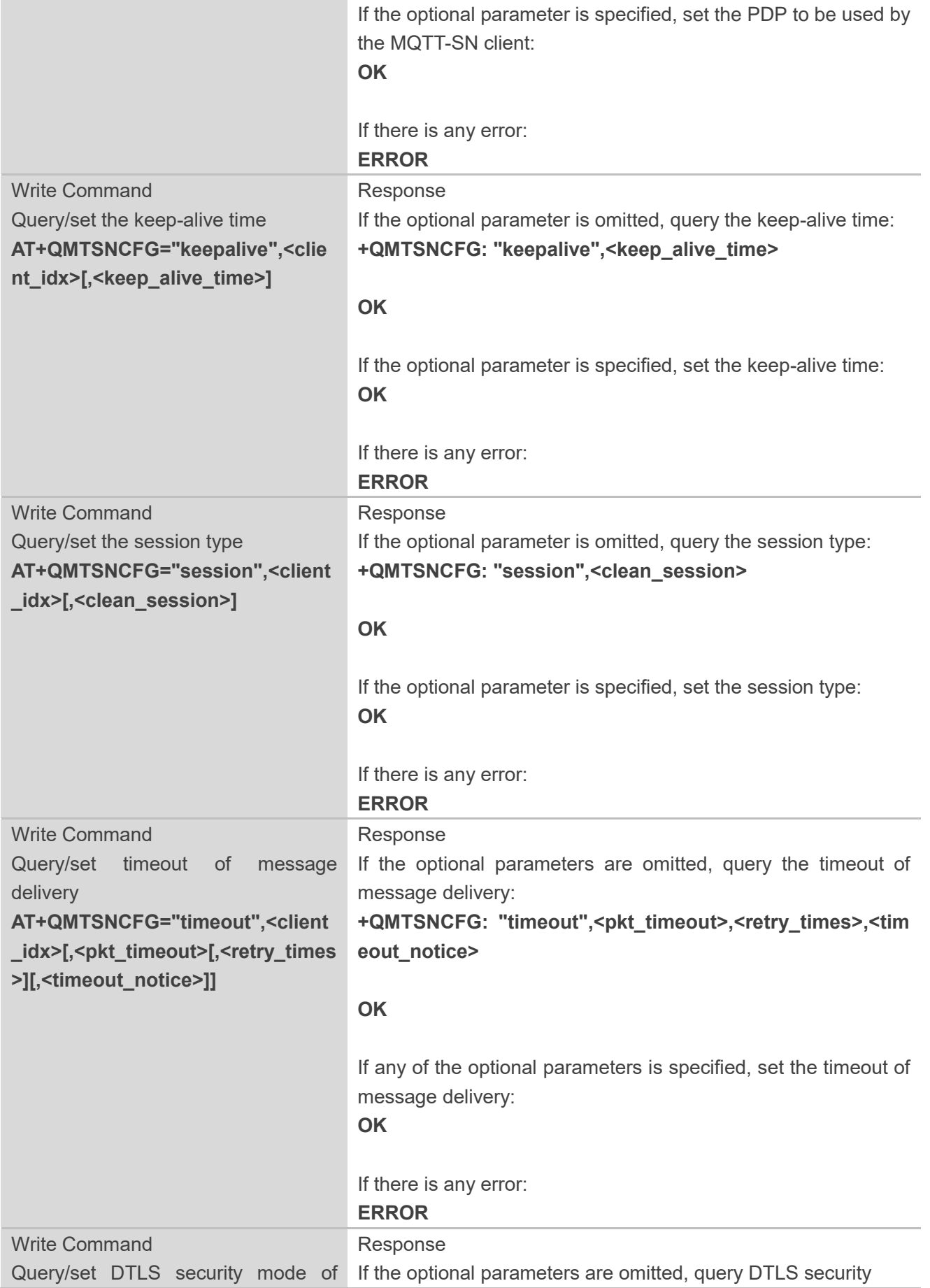

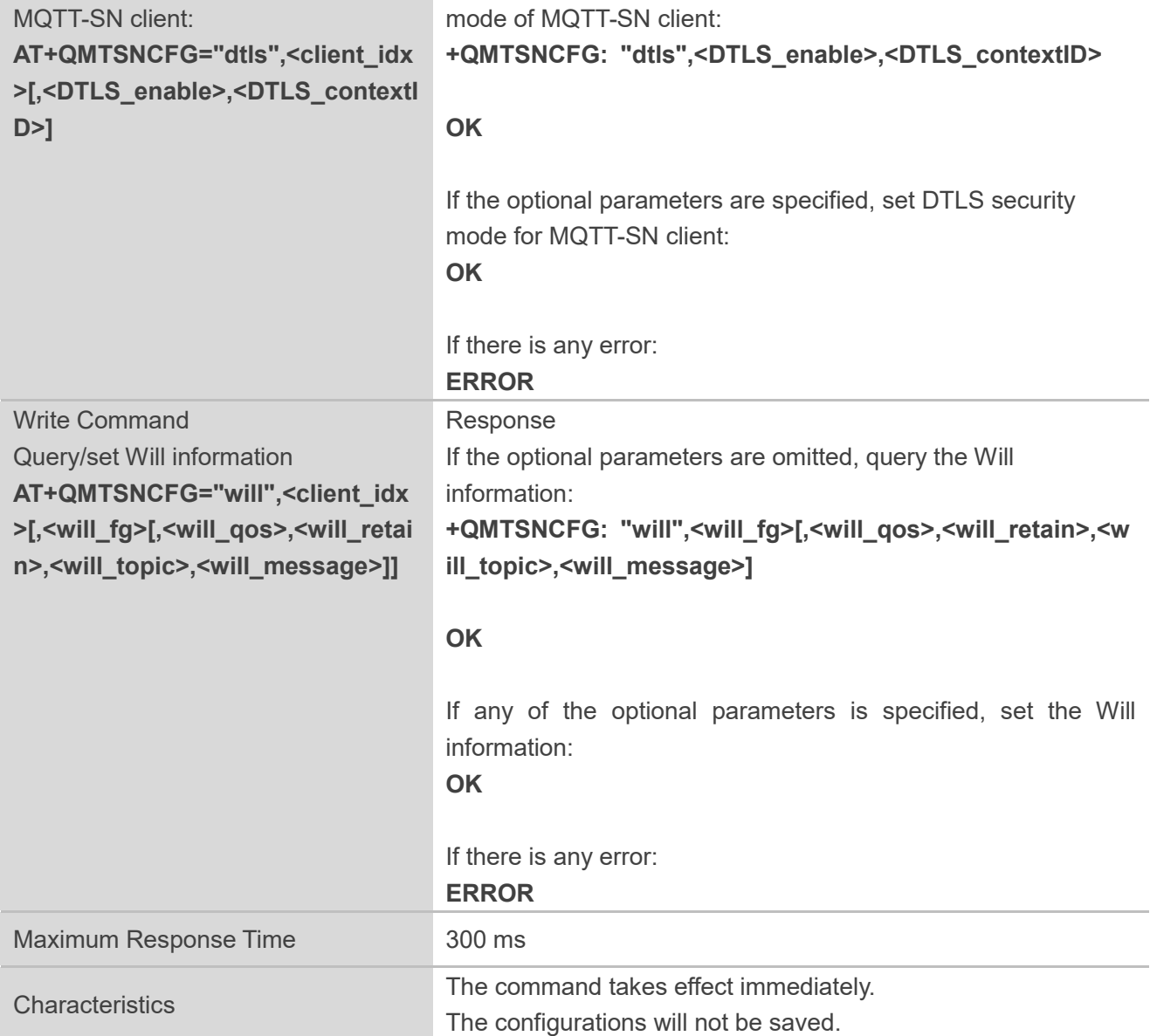

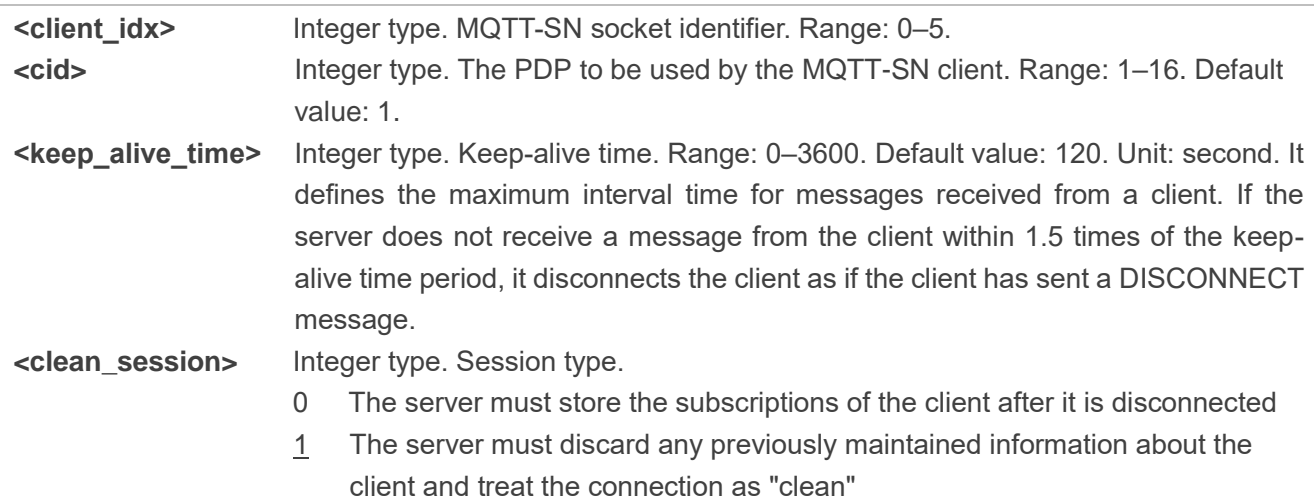

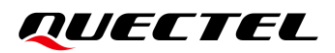

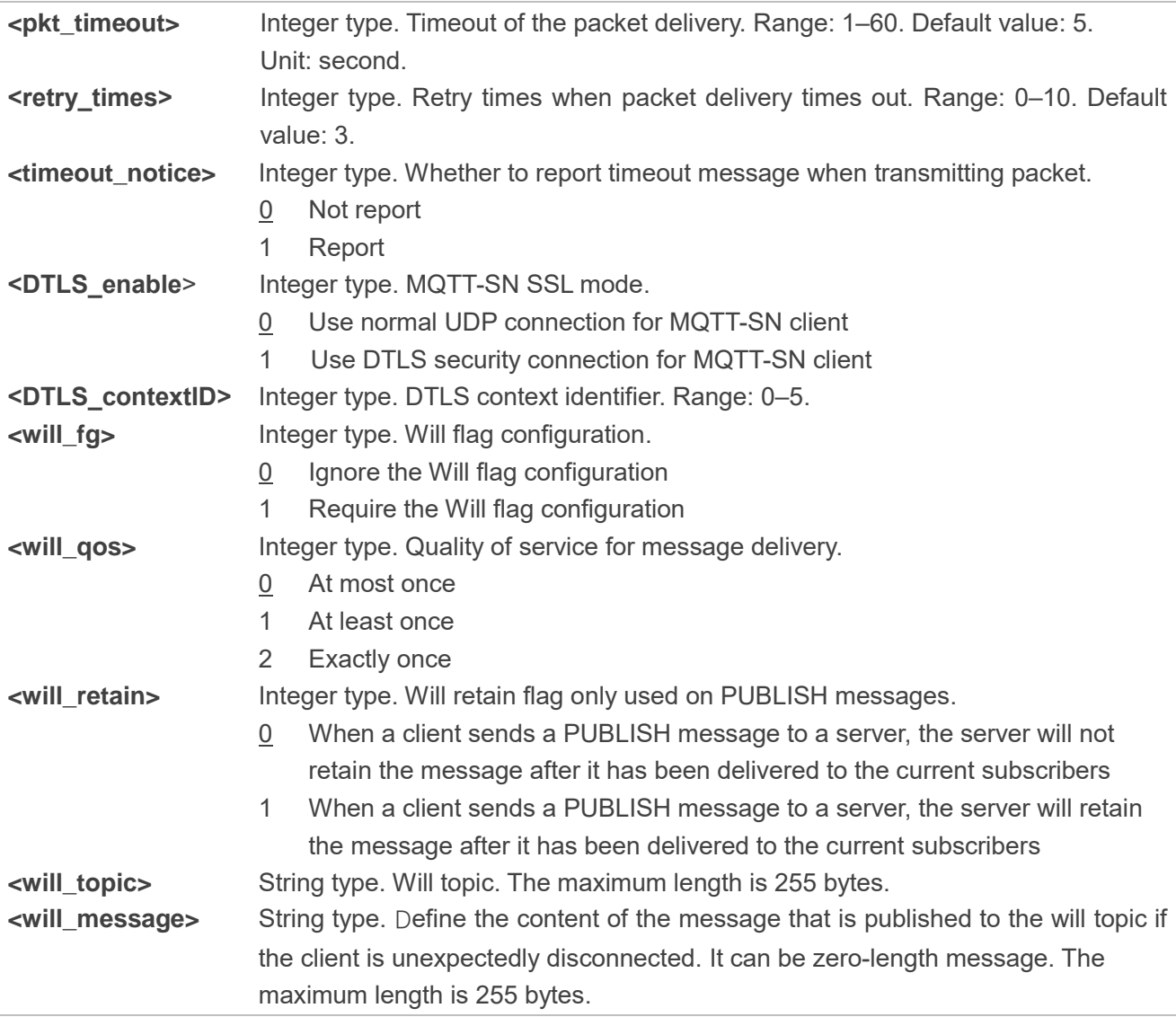

#### **NOTE**

1. If **<will\_fg>**=1, then **<will\_qos>**, **<will\_retain>**, **<will\_topic>** and **<will\_message>** must be specified. Otherwise, they will be omitted.

- 2. **<clean\_session>**=0 is only effective when the server supports the operation.
- 3. It is crucial to ensure the message delivery does not time out while the message is still being sent.

#### <span id="page-13-0"></span>**3.3.2. AT+QMTSNOPEN Open a Network for MQTT-SN Client**

This command opens a network and sends CONNECT message for MQTT-SN client.

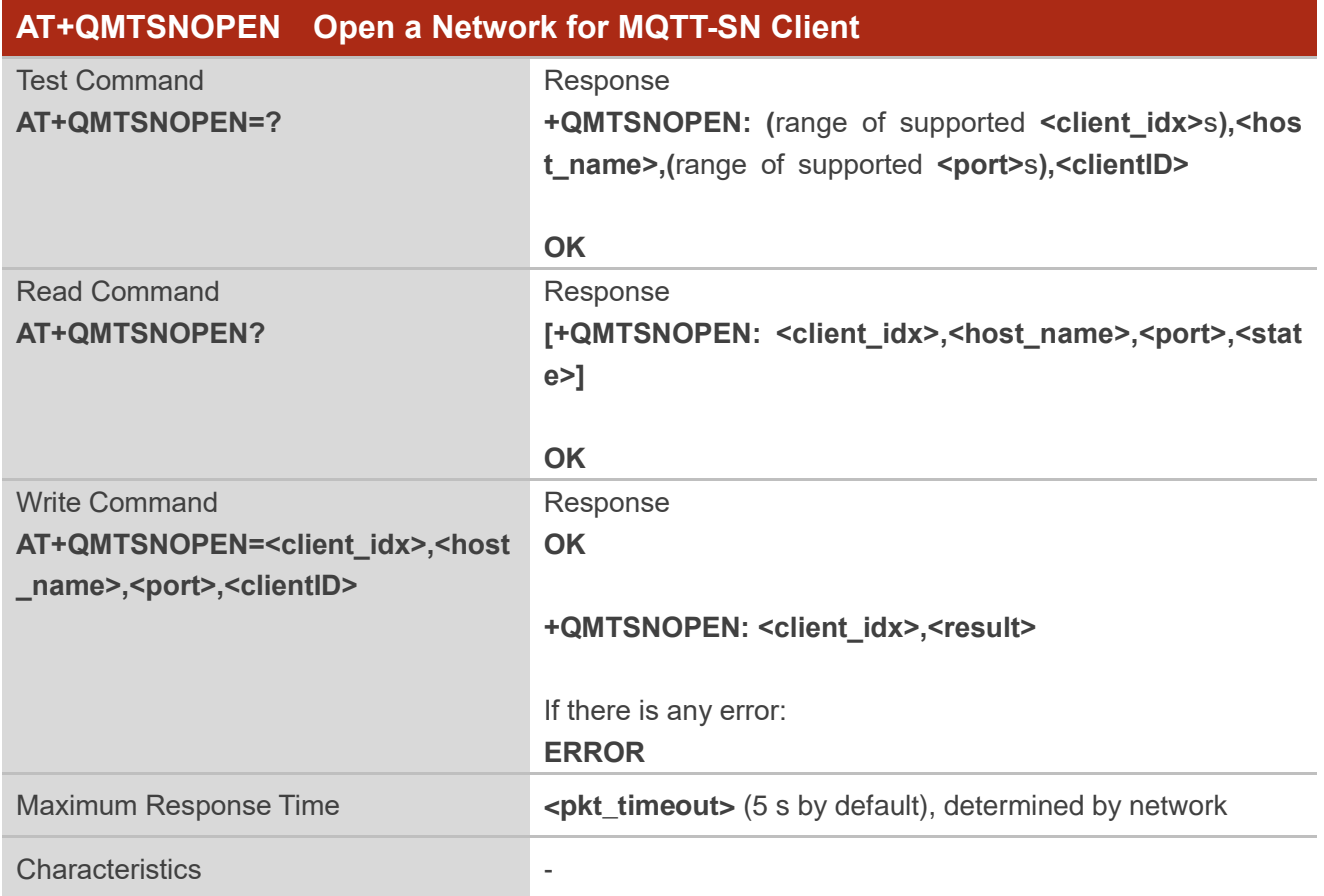

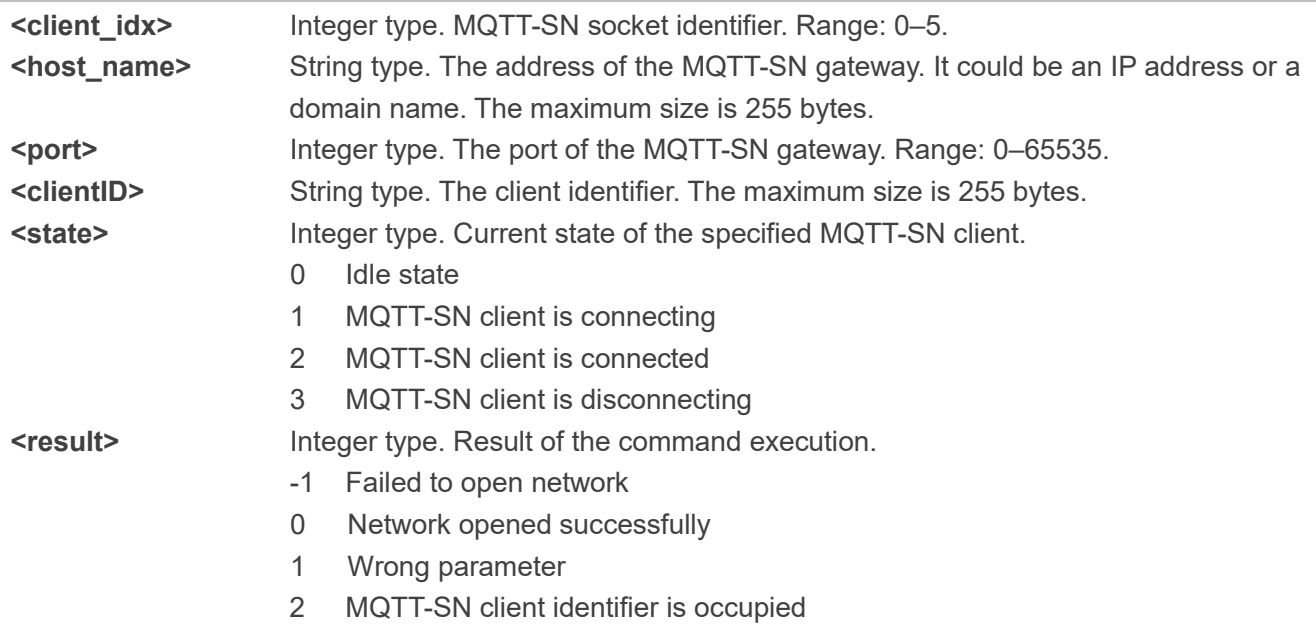

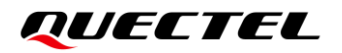

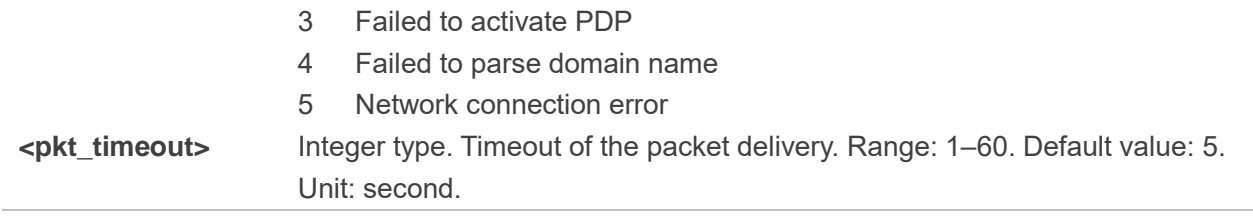

#### <span id="page-14-0"></span>**3.3.3. AT+QMTSNCLOSE Close a Network for MQTT-SN Client**

This command closes a network and sends DISCONNECT message for MQTT-SN client.

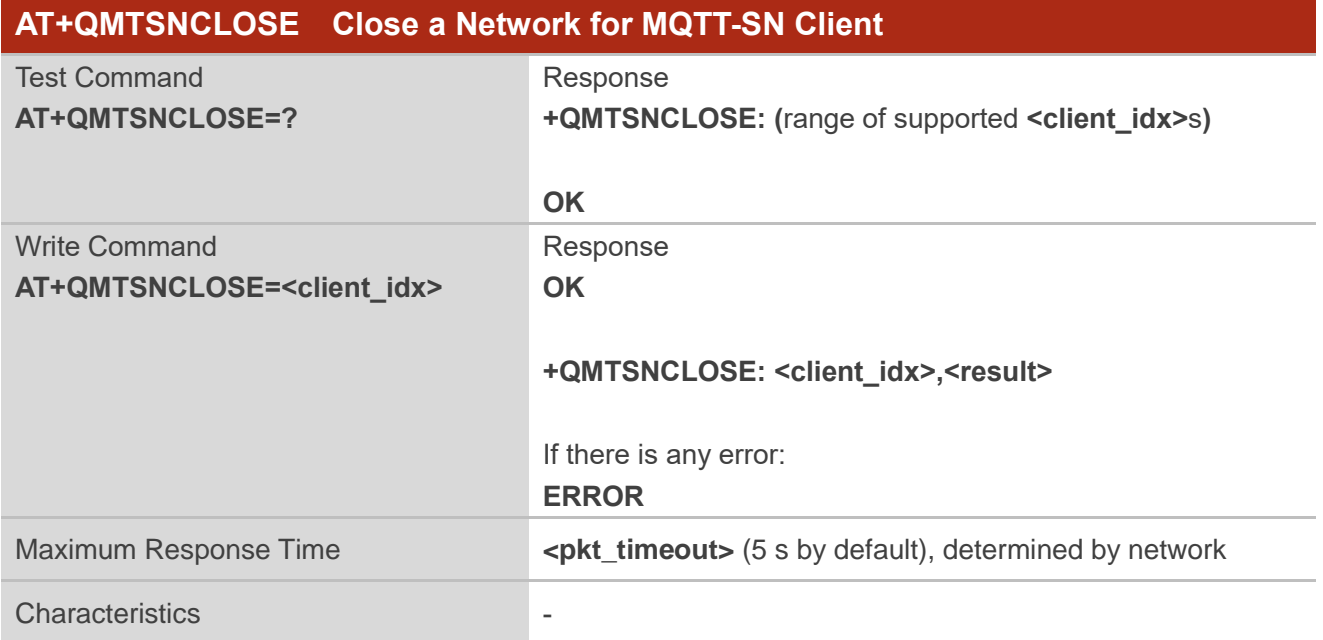

#### **Parameter**

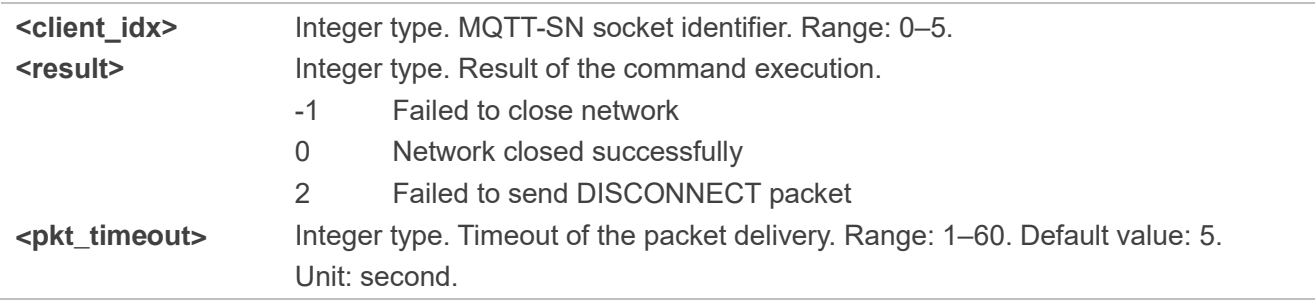

#### <span id="page-14-1"></span>**3.3.4. AT+QMTSNSUB Subscribe to Topics**

This command subscribes to a certain topic. A SUBSCRIBE message is sent by a client to register an interest in a topic with the server. Messages published to the topic are delivered from the server to the client as [PUBLISH](http://public.dhe.ibm.com/software/dw/webservices/ws-mqtt/mqtt-v3r1.html#publish) messages.

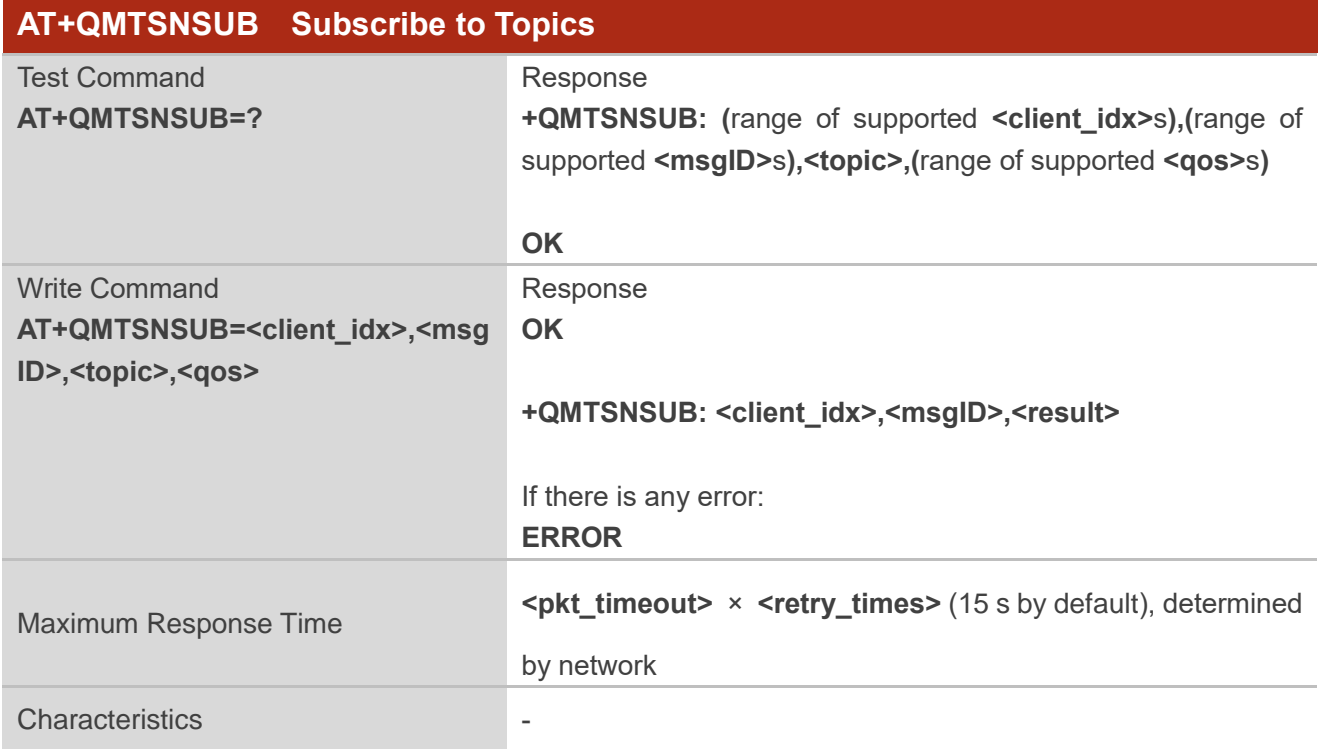

#### **Parameter**

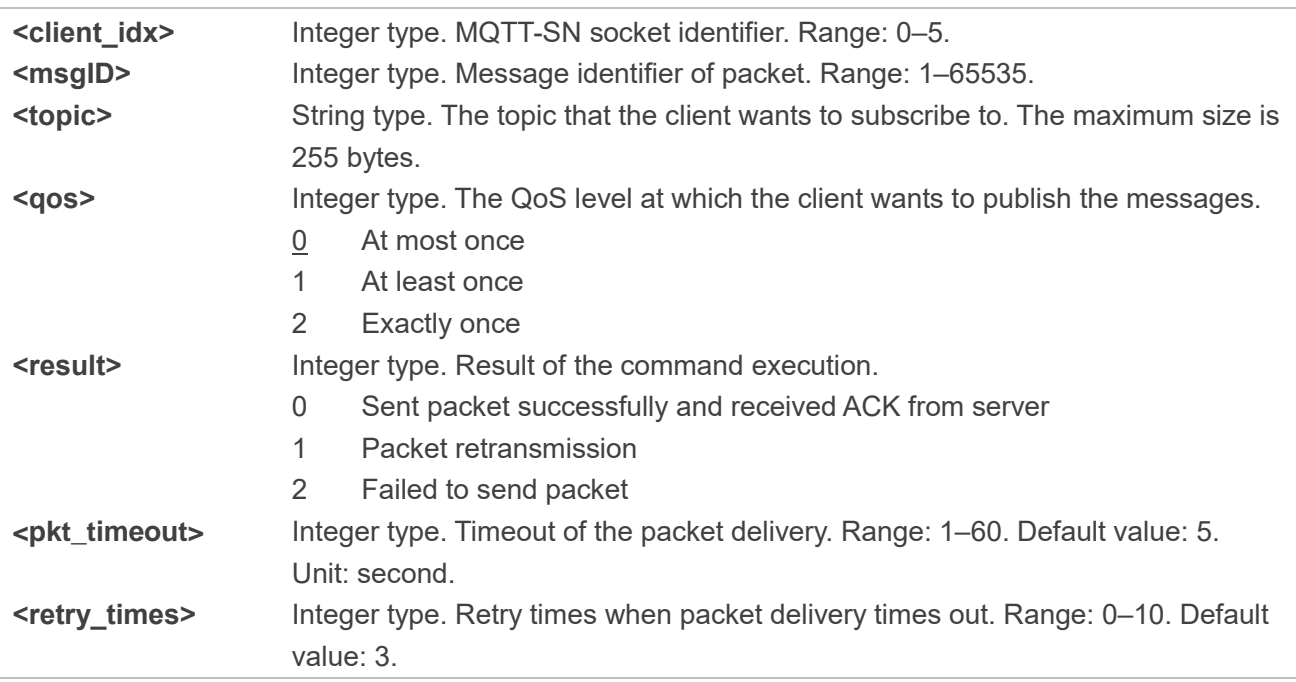

#### **NOTE**

The **<msgID>** is only present in messages where the QoS bits in the fixed header indicate QoS level 1 or 2. It must be unique amongst the set of "inflight" messages in a particular direction of communication. It typically increases by exactly one from one message to the next, but is not required

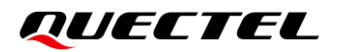

to do so.

#### <span id="page-16-0"></span>**3.3.5. AT+QMTSNUNS Unsubscribe from Topics**

This command unsubscribes from a named topic. An UNSUBSCRIBE message is sent by the client to the gateway to unsubscribe from a named topic.

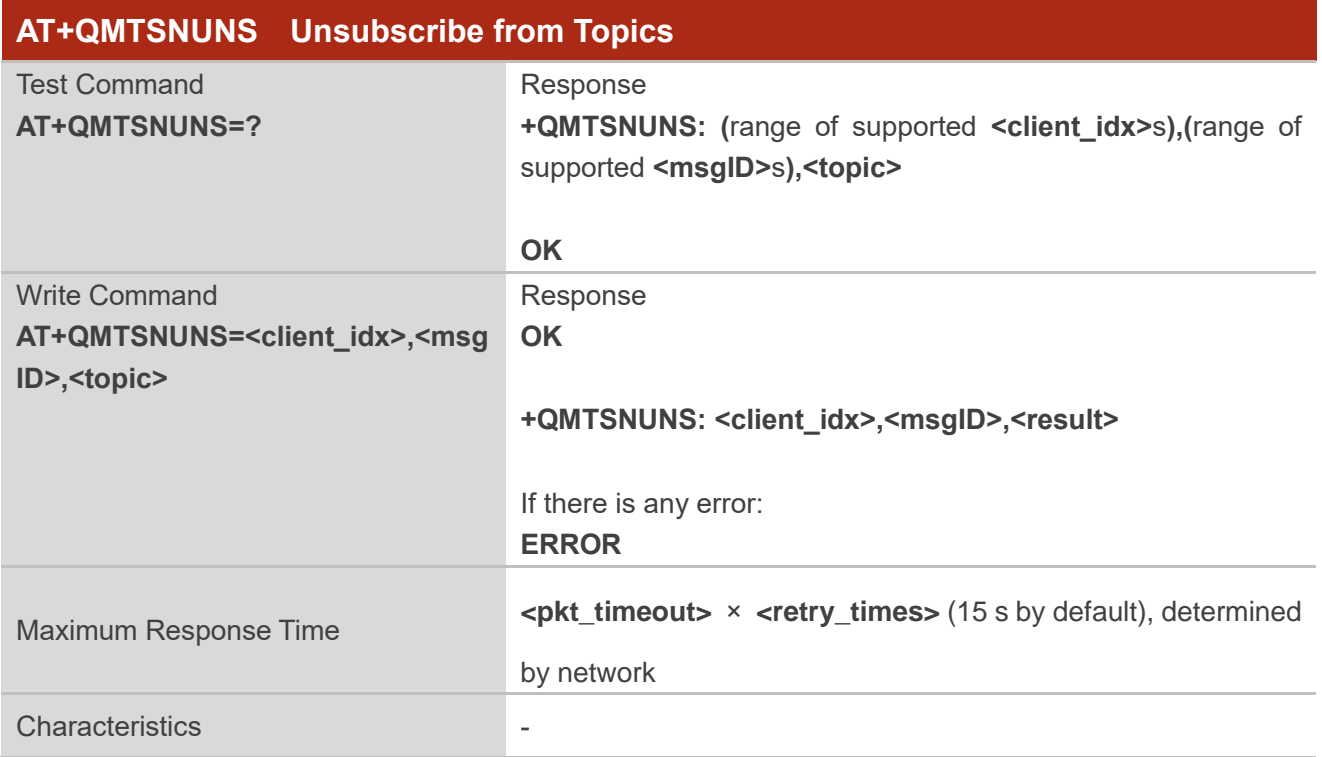

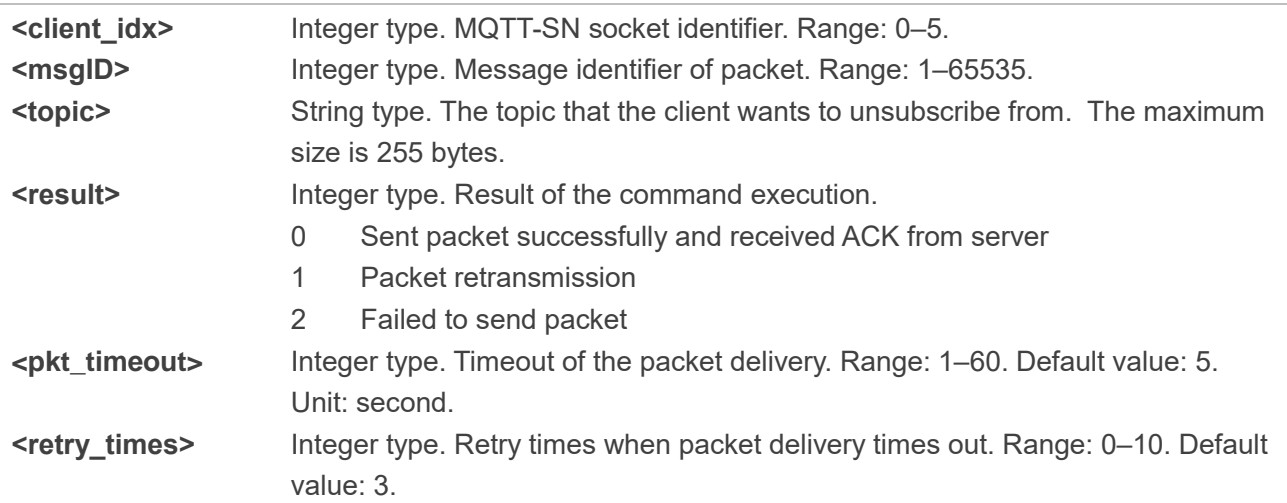

#### <span id="page-17-0"></span>**3.3.6. AT+QMTSNREG Request Topic ID**

This command requests a topic ID from the MQTT-SN gateway when sending a topic name.

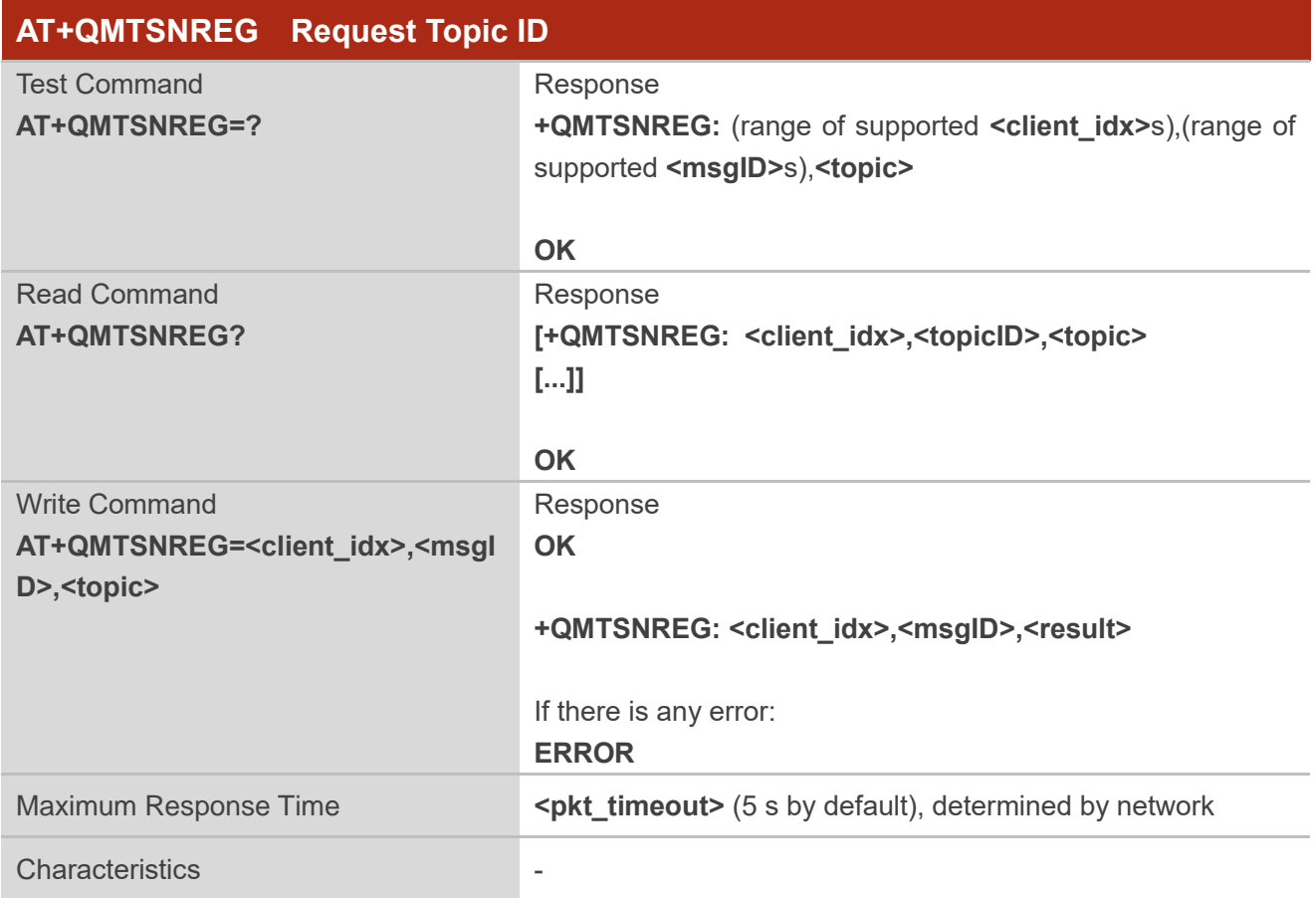

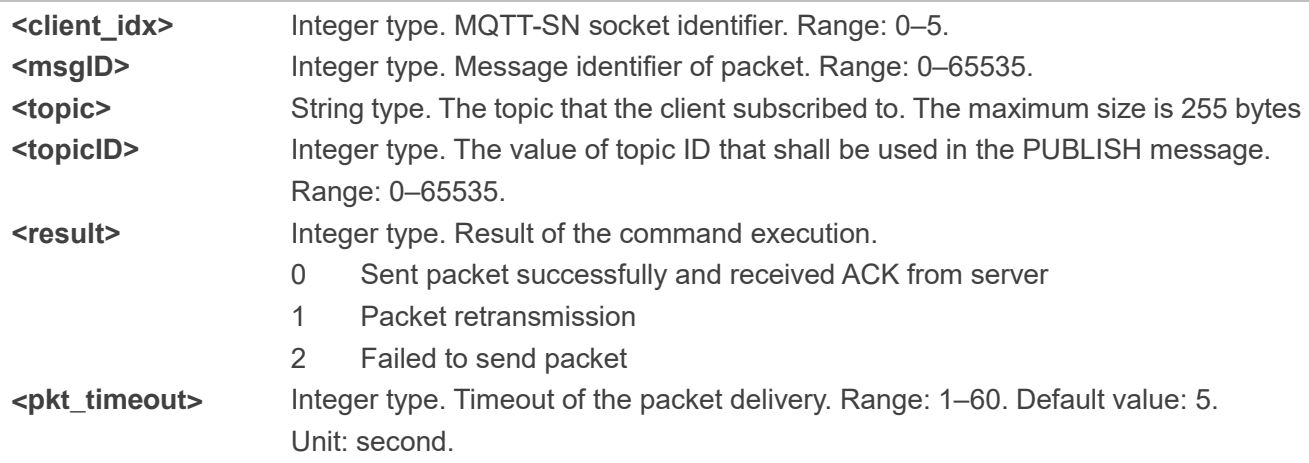

#### <span id="page-18-0"></span>**3.3.7. AT+QMTSNPUB Publish Messages**

This command publishes messages by a client to a server for distribution to interested subscribers. Each PUBLISH message is associated with a topic name. **AT+QMTSNREG** or **AT+QMTSNSUB** should be executed with associated topic name before the message can be published.

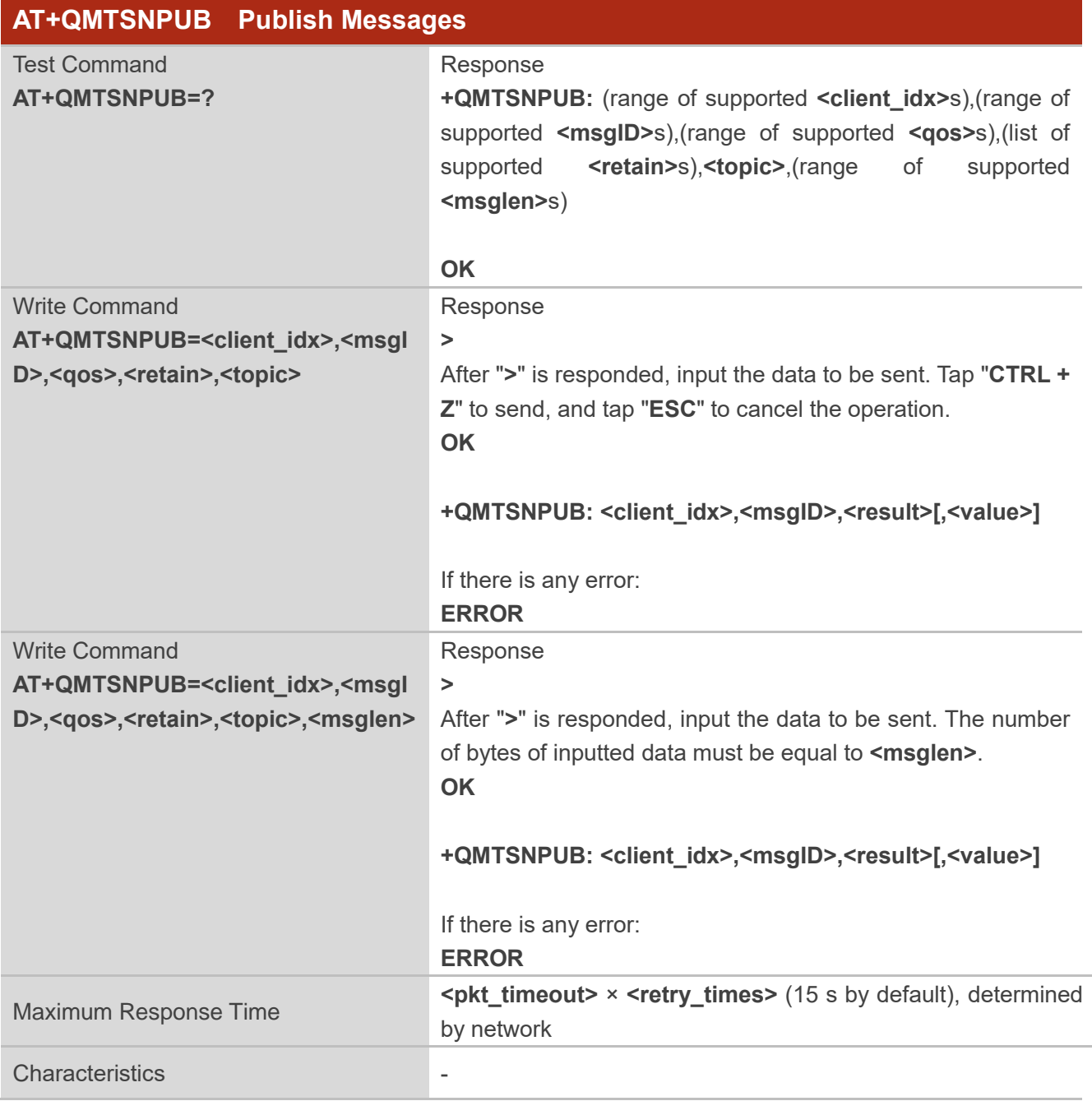

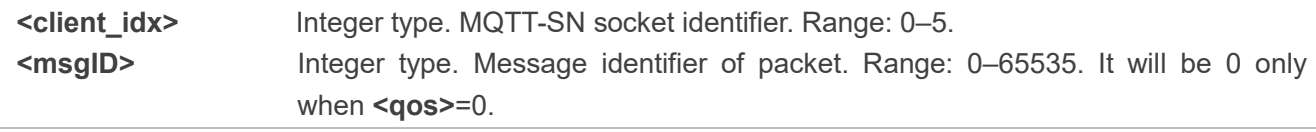

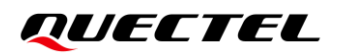

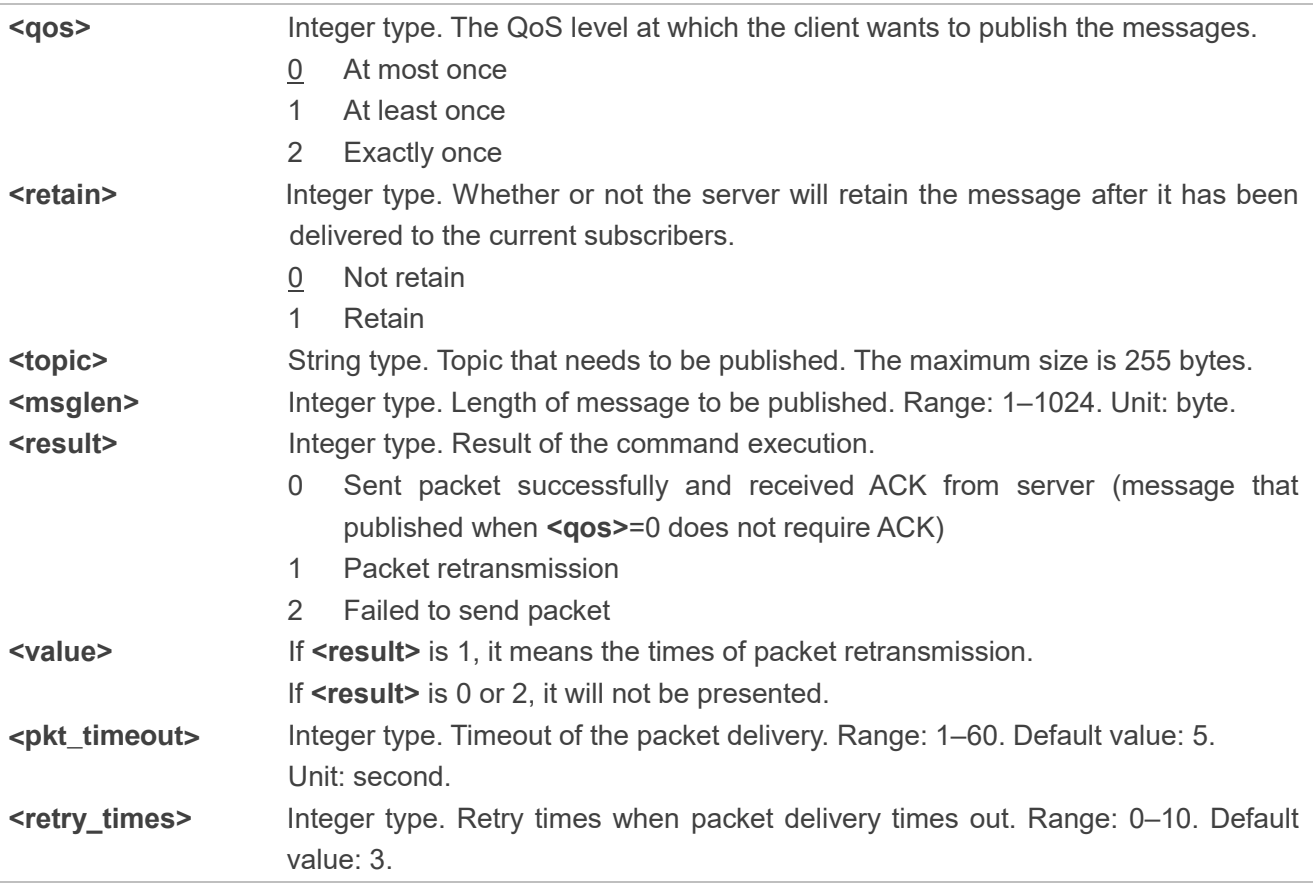

#### **NOTES**

1. After executing this command, the client is ready to send data, which will be sent as payload. The maximum length of the input data is 1024 bytes at a time and tap **Ctrl + Z** to send the data.

2. PUBLISH messages can be sent either from a publisher to the server, or from the server to a subscriber. When a server publishes messages to a subscriber, the following URC will be returned to notify the host to read the received data that is reported from MQTT-SN gateway: **+QMTSNRECV: <client\_idx>,<msgID>,<topic>,<payload>**. For more details about the URC description, please refer to *Chapte[r 4.2](#page-25-0)*.

#### <span id="page-20-0"></span>**3.3.8. AT+QMTSNWILLUPD Update Will Topic or Will Message**

This command updates Will topic or Will message stored in gateway/server. If **<mode>** is 2, Will topic and Will message stored in gateway/server will be deleted.

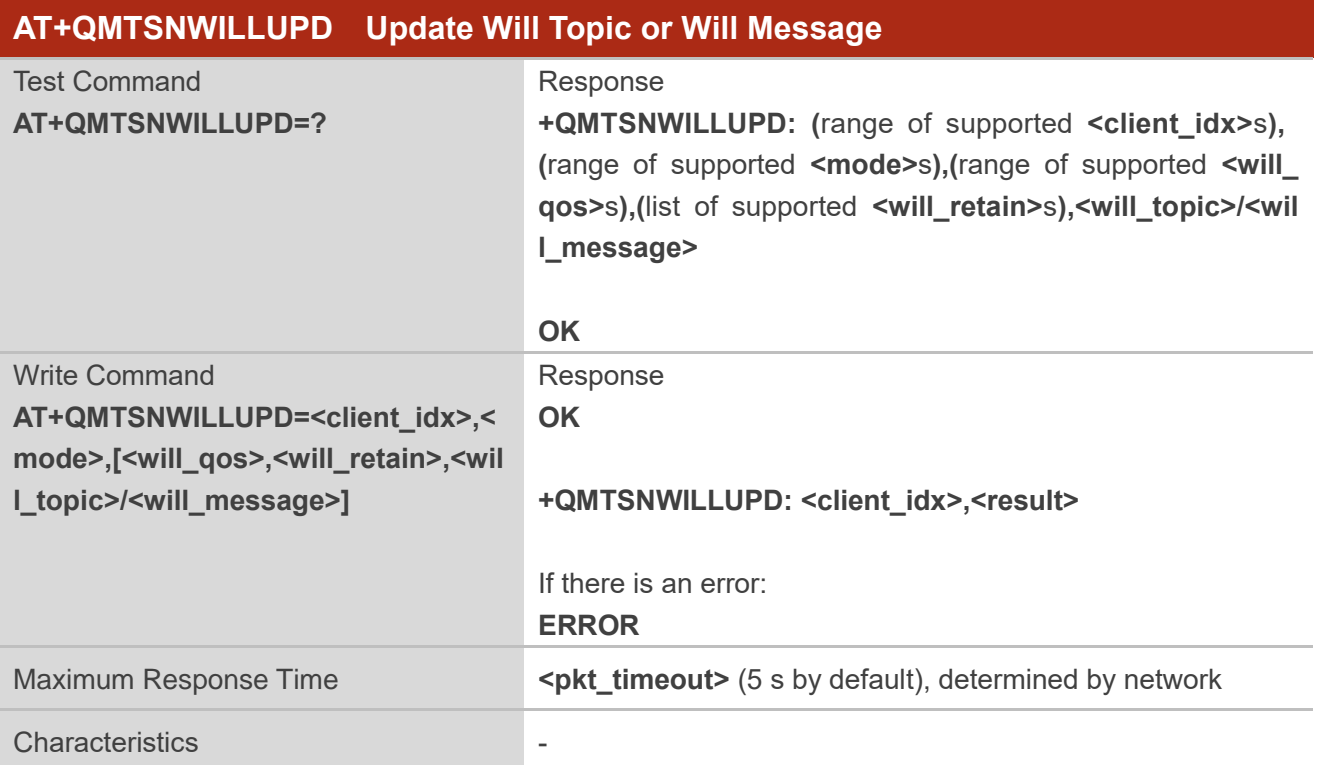

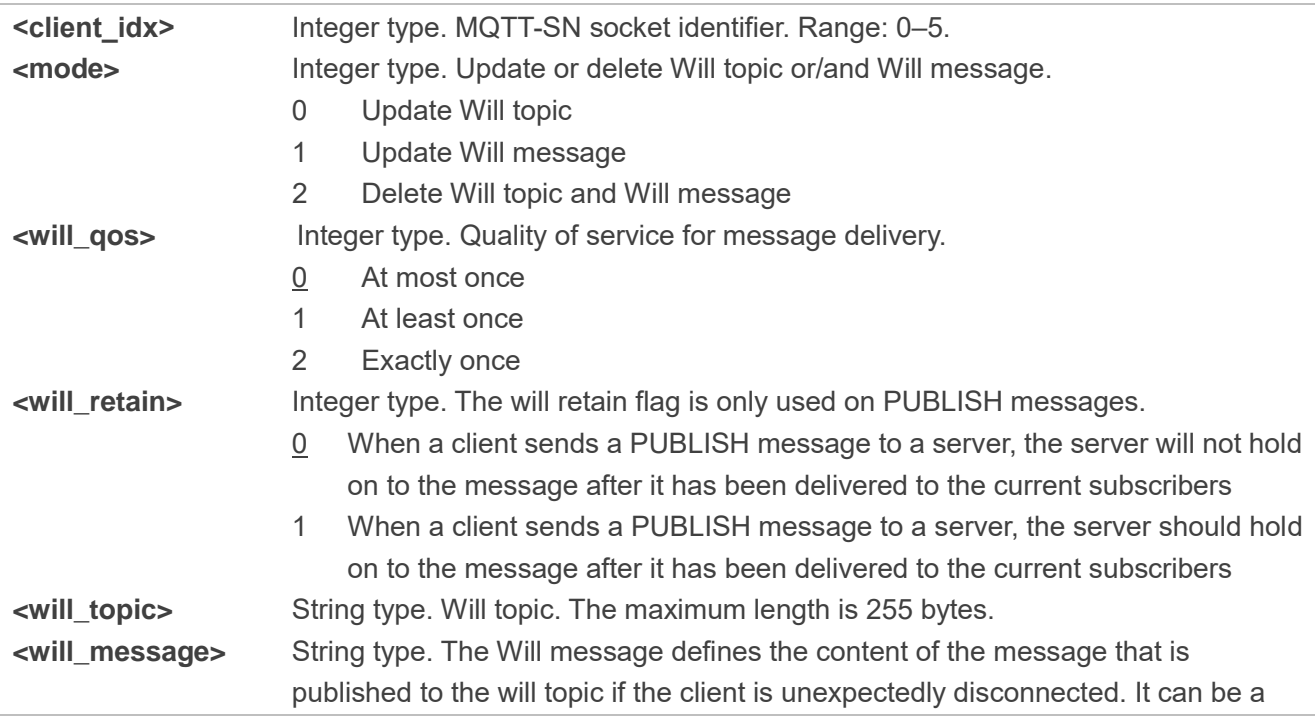

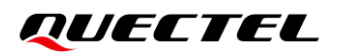

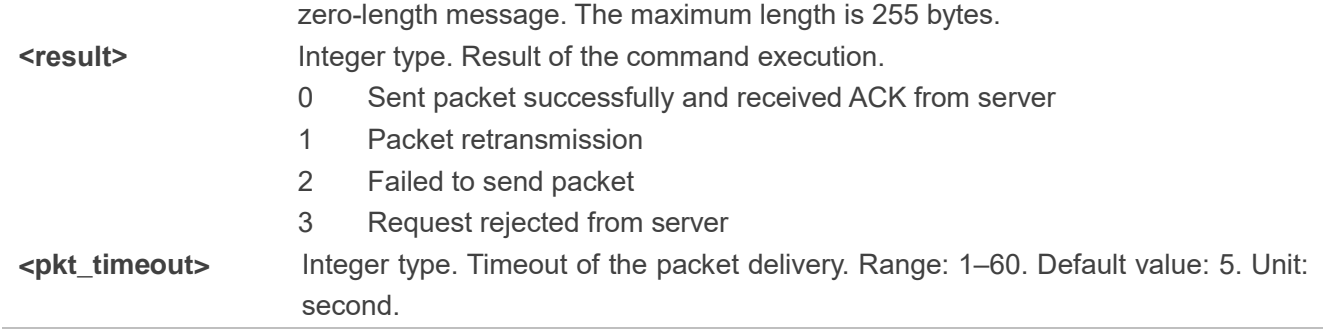

#### <span id="page-21-0"></span>**3.3.9. AT+QMTSNSLEEP Configure the Current State of the Module**

This command configures the current state of the module and notifies the gateway that the client enters asleep, awake, or active state.

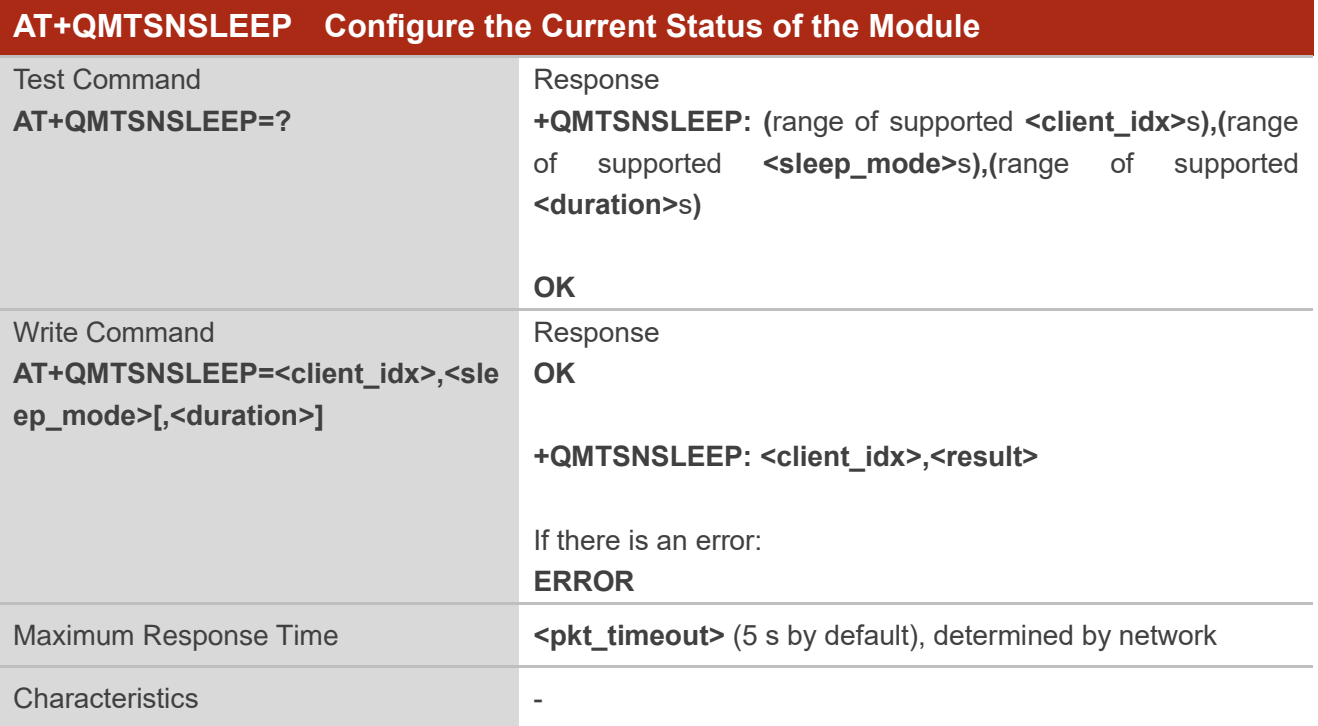

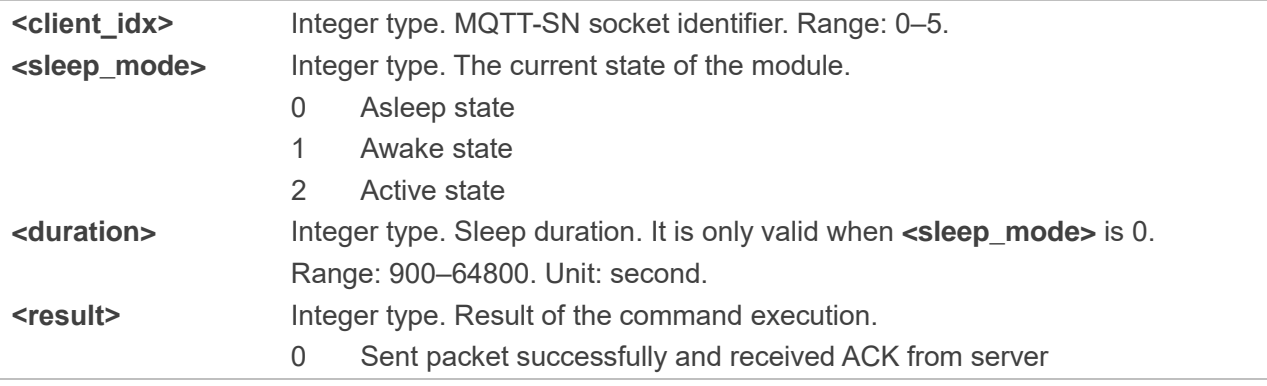

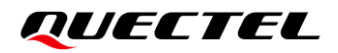

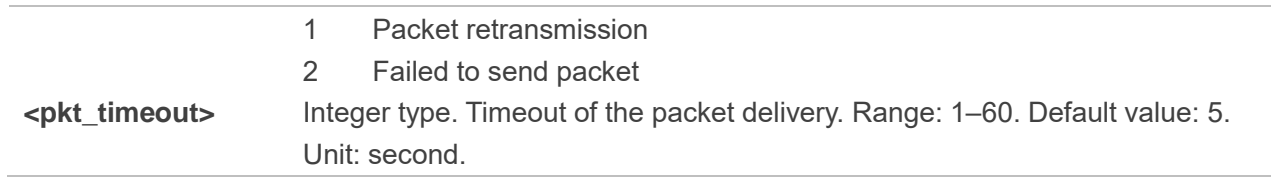

# <span id="page-23-0"></span>**4 MQTT-SN Related URCs**

This chapter gives MQTT-SN related URCs and their descriptions.

#### <span id="page-23-2"></span>**Table 2: MQTT-SN Related URCs**

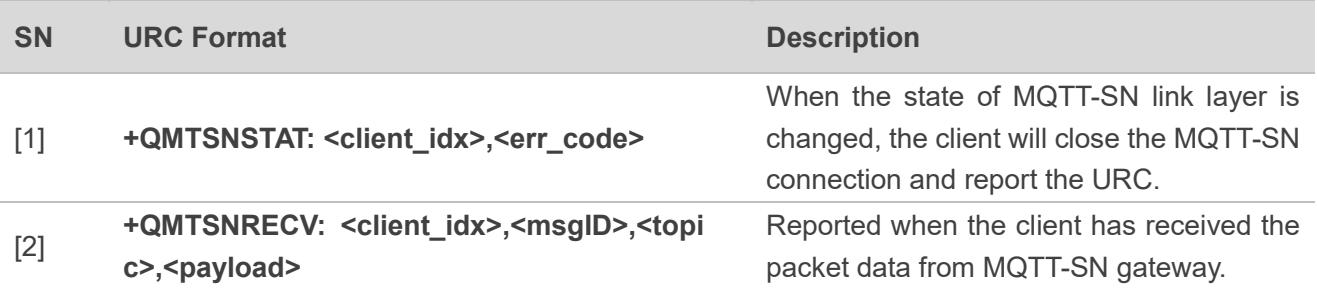

### <span id="page-23-1"></span>**4.1. +QMTSNSTAT URC to Indicate State Change in MQTT-SN Link**

#### **Layer**

The URC begins with **+QMTSNSTAT:**. It will be reported when there is a change in the state of MQTT-SN link layer.

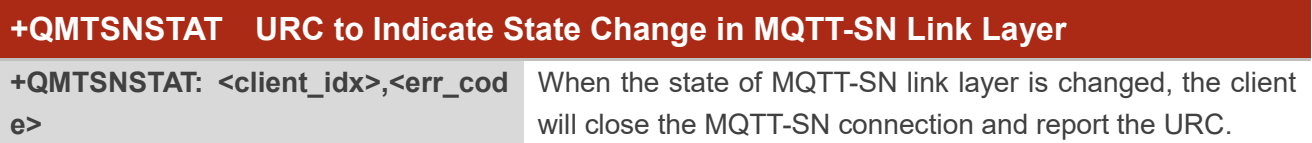

<span id="page-23-3"></span>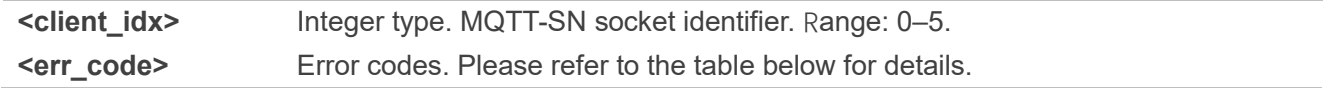

#### **Table 3: Error Codes of the URC**

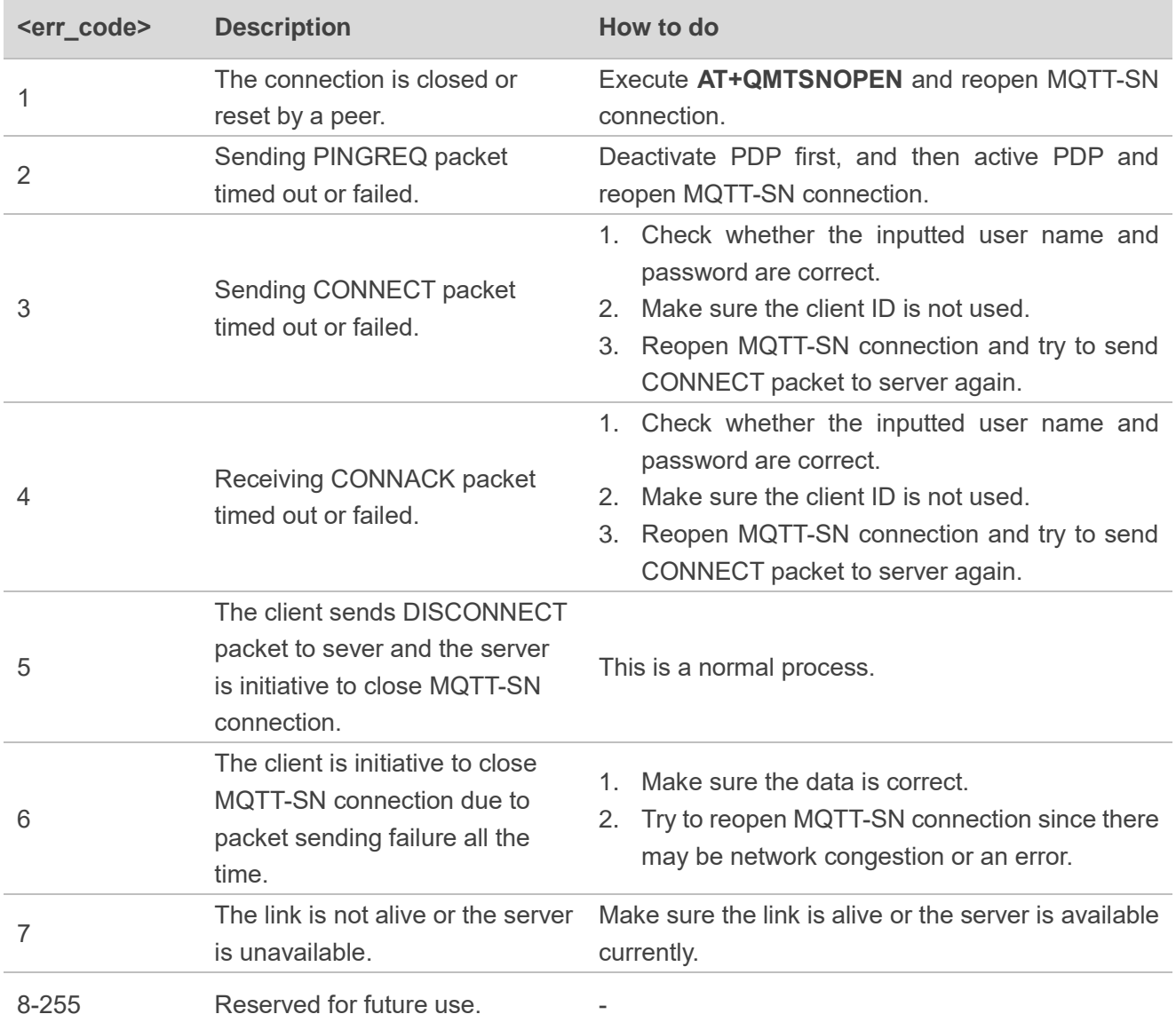

## <span id="page-25-0"></span>**4.2. +QMTSNRECV URC to Inform the Host to Read MQTT-SN Packet**

#### **Data**

The URC begins with **+QMTSNRECV:**. It is mainly used to inform the host to read the received MQTT-SN packet data that is reported from MQTT-SN gateway.

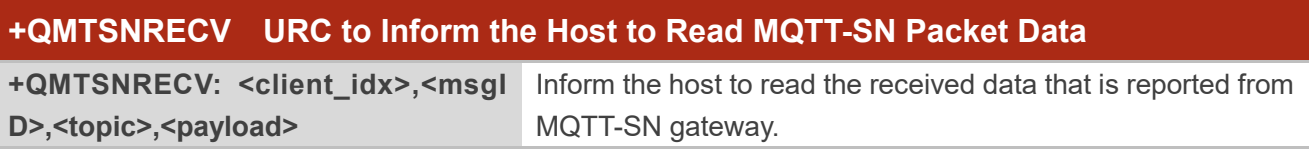

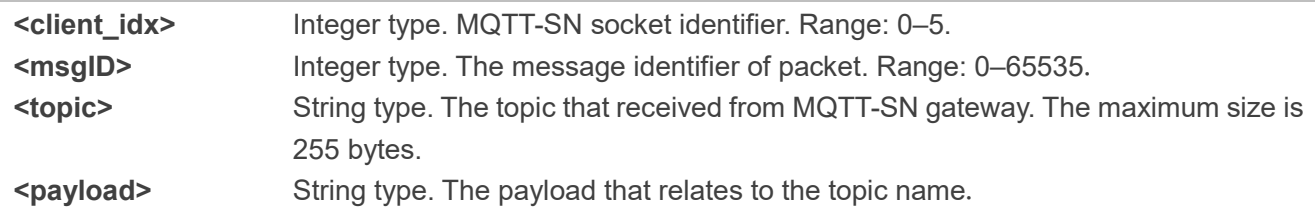

# <span id="page-26-0"></span>**5 Example**

This chapter gives the examples to explain how to use MQTT-SN related AT commands.

## <span id="page-26-1"></span>**5.1. Example of MQTT-SN Operation**

```
//Open a network for MQTT-SN client.
AT+QMTSNOPEN=0,"220.180.239.212",8027,"clientid"
OK
+QMTSNOPEN: 0,0 //Opened the MQTT-SN client network successfully.
AT+QMTSNOPEN? 
+QMTSNOPEN: 0,"220.180.239.212",8027,2
OK
AT+QMTSNREG=0,1,"topic/example"
OK
+QMTSNREG: 0,1,0
AT+QMTSNREG=0,1,"topic/pub"
OK
+QMTSNREG: 0,1,0
AT+QMTSNSUB=?
+QMTSNSUB: (0-5),(1-65535),<topic>,(0-2)
OK
//Subscribe to topics.
AT+QMTSNSUB=0,1,"topic/example",2
OK
+QMTSNSUB: 0,1,0
AT+QMTSNSUB=0,1,"topic/pub",0
OK
+QMTSNSUB: 0,1,0
```
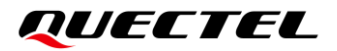

//If a client subscribes to a topic and other devices publish message related to the same topic to the server, the module reports the following information.

**+QMTSNRECV: 0,0,"topic/example","This is the payload related to topic"**

//Unsubscribe from topics. **AT+QMTSNUNS=0,2,"topic/example" OK**

**+QMTSNUNS: 0,2,0 AT+QMTSNPUB=? +QMTSNPUB: (0-5),(0-65535),(0-2),(0,1),<topic>,(1-1024)**

**OK** //Publish messages.

**AT+QMTSNPUB=0,0,0,0,"topic/pub"**

**>This is test data, hello MQTT-SN.** //After receiving **>**, input data **This is test data, hello MQTT-SN.** and then send it. The maximum length of the data is 1024 bytes and the data that beyond 1024 bytes will be omitted. After inputting data, tap **Ctrl + Z** to send.

**OK**

#### **+QMTSNPUB: 0,0,0**

//If a client subscribes to a topic named "topic/pub" and other devices publish the same topic to the server, the module will report the following information.

**+QMTSNRECV: 0,0,"topic/pub","This is test data, hello MQTT-SN."**

//Disconnect a client from MQTT-SN gateway.

#### **AT+QMTSNCLOSE=0**

**OK**

**+QMTSNCLOSE: 0,0** //Connection closed successfully.

# <span id="page-28-0"></span>**6 Appendix A References**

#### <span id="page-28-1"></span>**Table 4: Terms and Abbreviations**

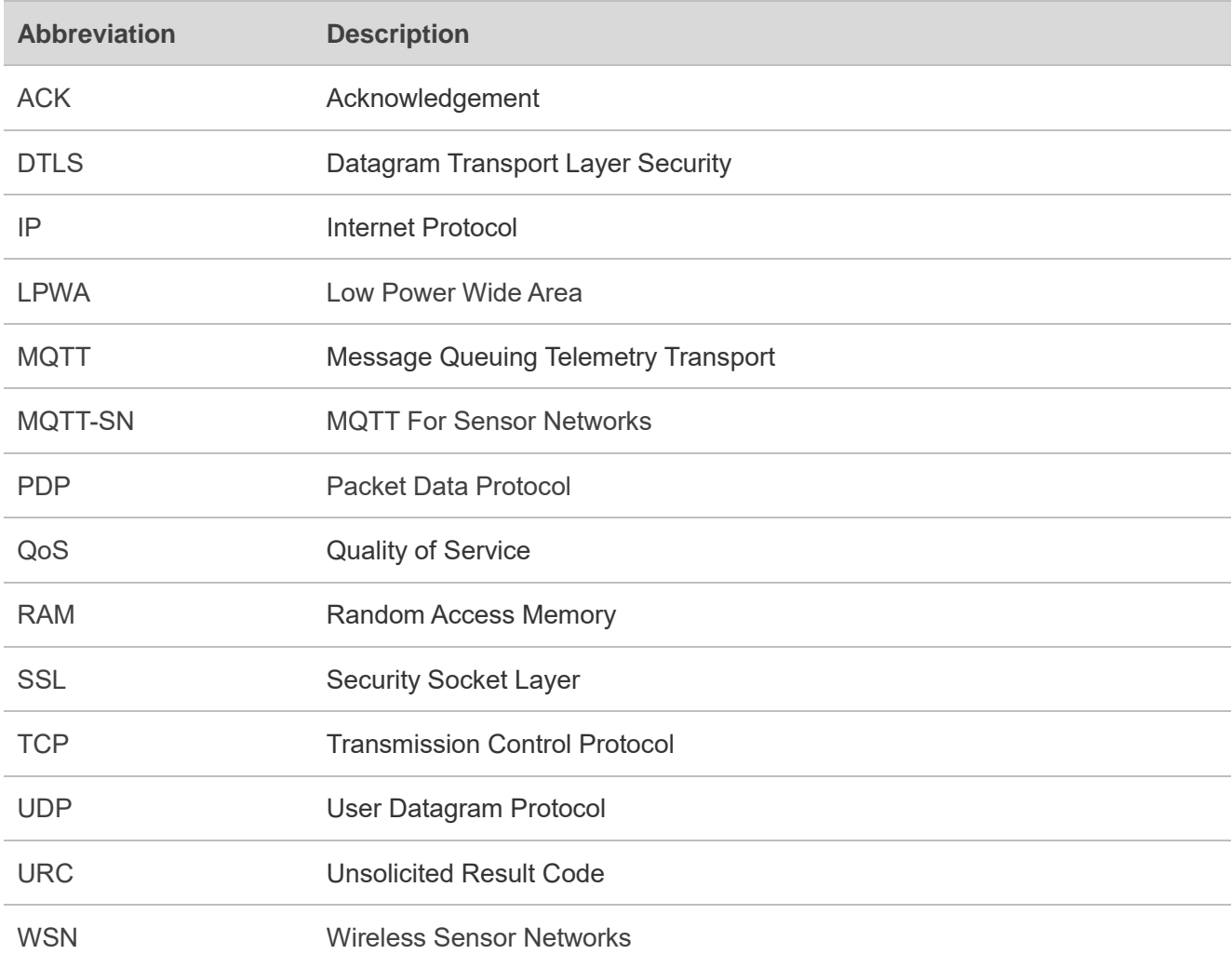